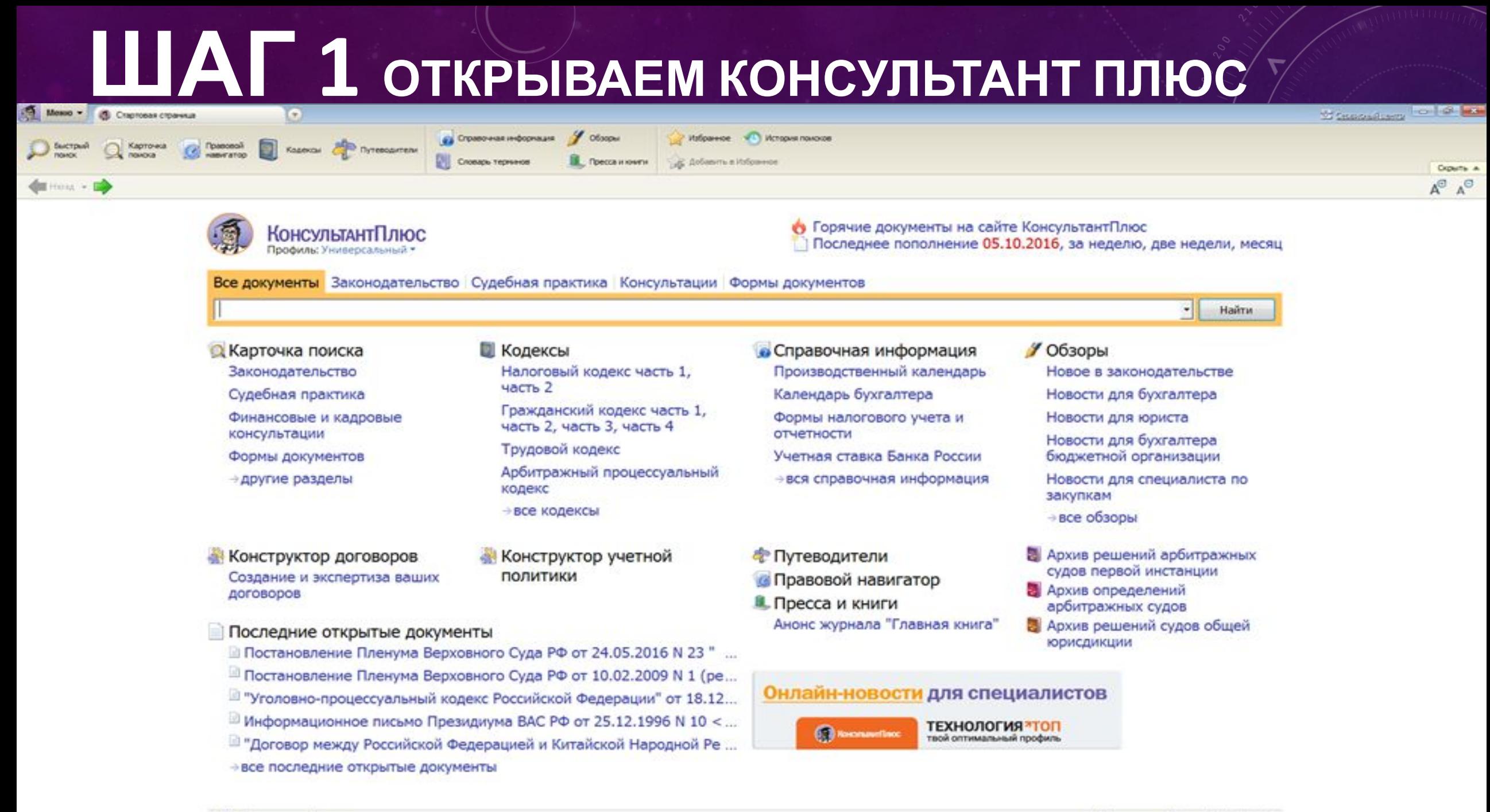

## ШАГ 2 ВВОДИМ НАЗВАНИЕ НЕОБХОДИМОГО ДОКУМЕНТА

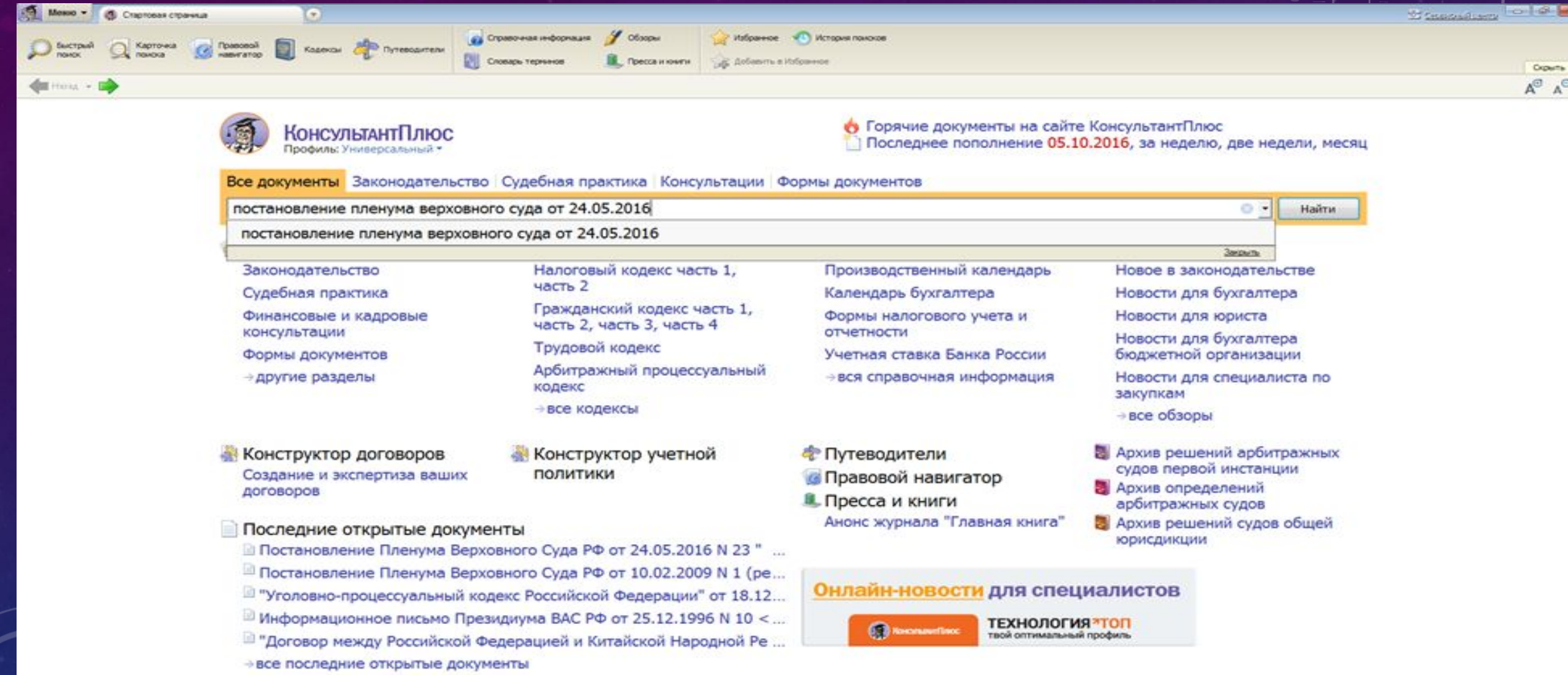

## ШАГ З ИЗ ПРЕДЛОЖЕННОГО СПИСКА ВЫБИРАЕМ НУЖНЫЙ ДОКУМЕНТ

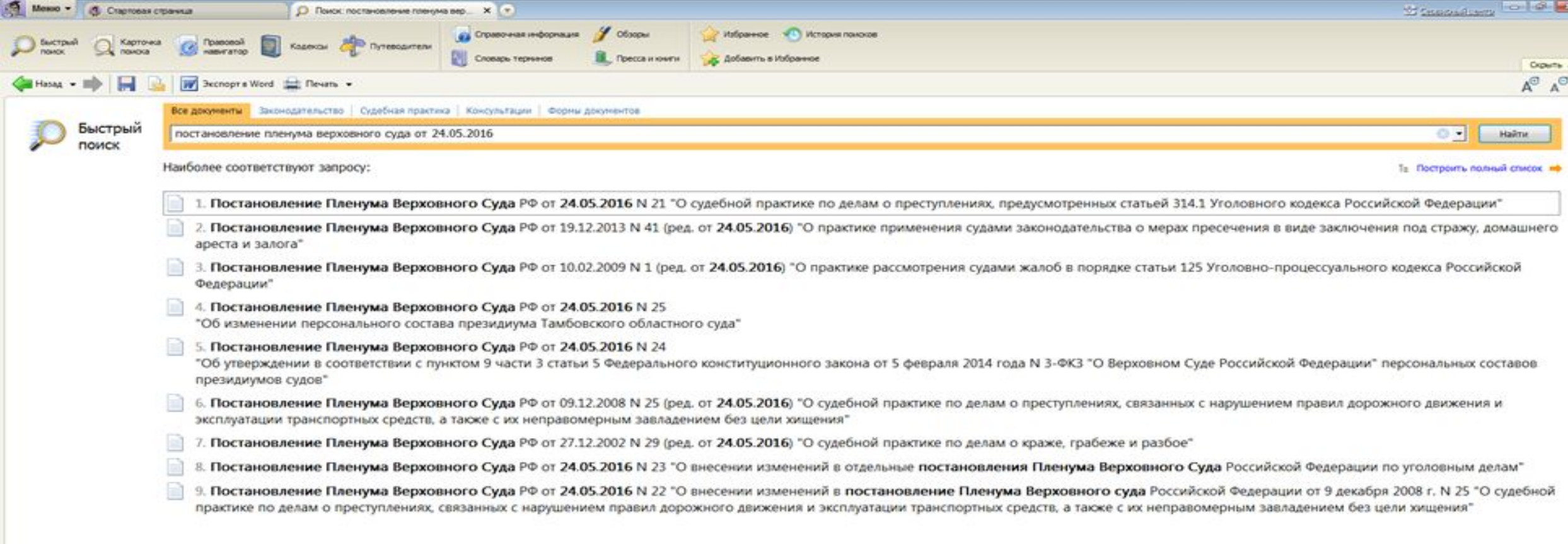

## ШАГ 4 ОТКРЫВАЕМ ВЫБРАННЫЙ

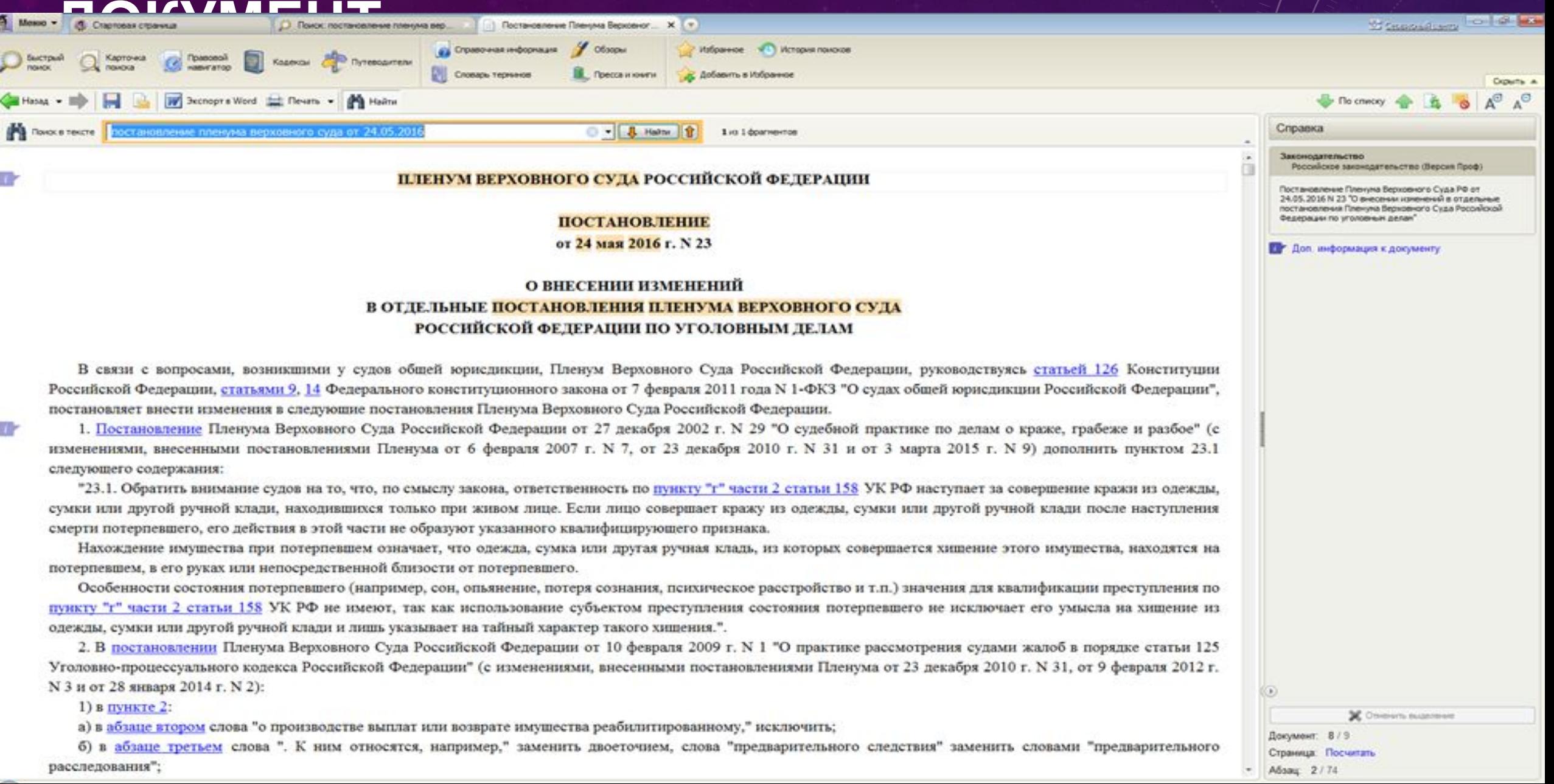

- пункт 3 изложить в следующей редакции:
- "3. Закон гарантирует участникам уголовного судопроизводства и иным лицам, в отношении которых допущены нарушения их прав и свобод, возможность обжалования в суд решений и действий (бездействия) должностных лиц, осуществляющих уголовное преследование, и определяет, чьи решения и действия (бездействие) могут быть обжалованы в соответствии с частью 1 статьи 125 УПК РФ. Исходя из того, что рассматривают сообщения о преступлении, принимают решения об отказе в приеме сообщения о преступлении, о возбуждении и об отказе в возбуждении уголовного дела также другие должностные лица и органы, в частности начальник органа дознания (статья 40.2 УПК РФ), начальник подразделения дознания (часть 2 статьи 40.1 УПК РФ) и органы дознания (часть 1 статьи 144, часть 1 статьи 145, часть 1 статьи 146, часть 1 статьи 148 УПК РФ), заявитель вправе обжаловать и их действия.
- Вместе с тем не подлежат обжалованию в порядке статьи 125 УПК РФ решения и действия (бездействие) должностных лиц, полномочия которых не связаны с осуществлением уголовного преследования в досудебном производстве по уголовному делу (например, прокурора, осуществляющего надзор за процессуальной деятельностью органов дознания и органов предварительного следствия или поддерживающего государственное обвинение в суде, начальника следственного изолятора). Не подлежат рассмотрению судом жалобы на решения и действия (бездействие) должностных лиц органов прокуратуры, связанные с рассмотрением обращений по поводу законности вступивших в законную силу судебных решений

## РОБОТА С ДОКУМЕНТОМ ОКОНЧЕНА

直

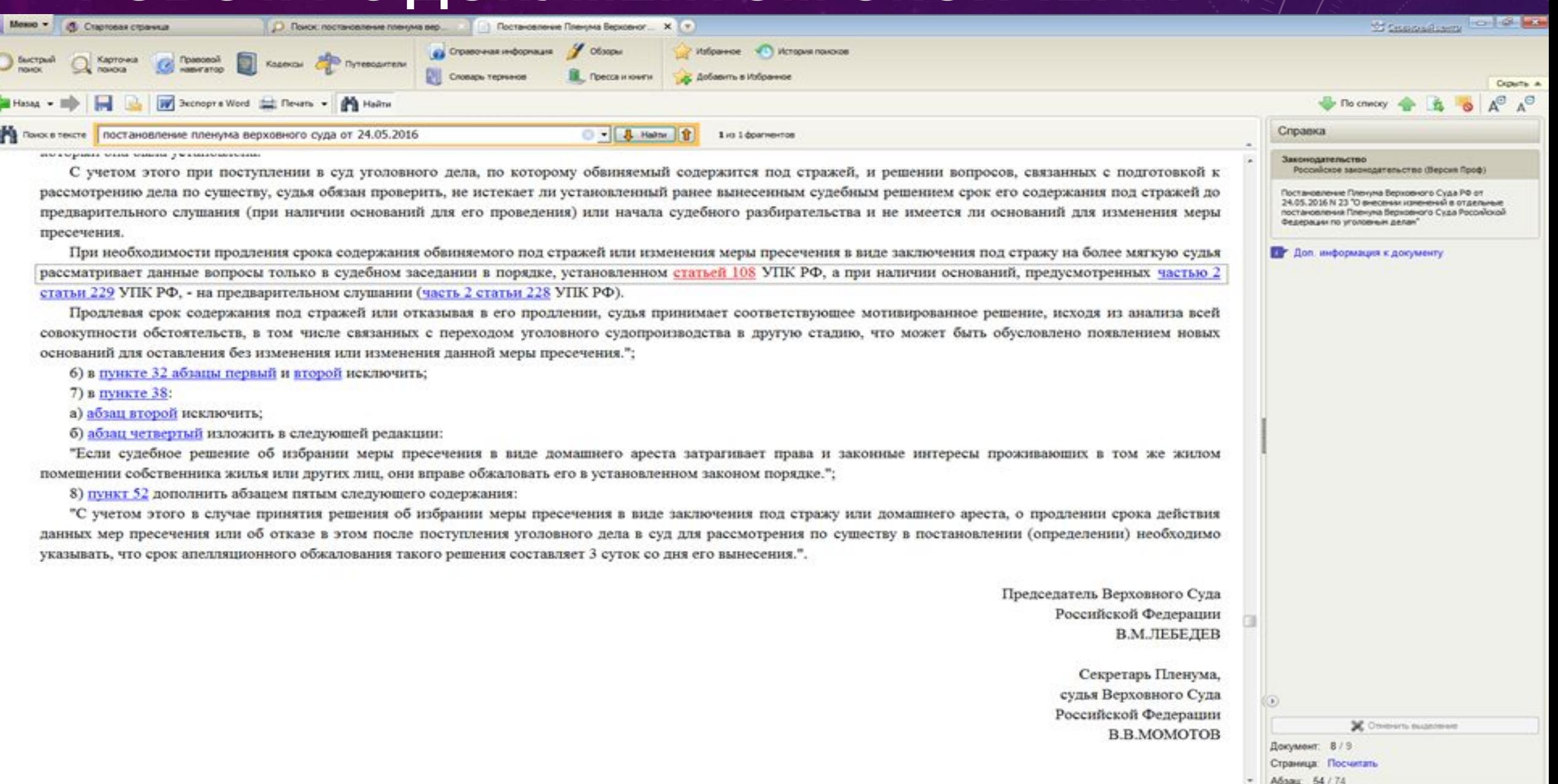